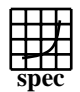

## **CFP2000 Result** Copyright  $\odot$  1999-2004, Standard I

IBM Corporation IBM eServer BladeCenter JS20 (2200 MHz, 1 CPU)  $SPECfp2000 =$  $SPECfp\_base2000 =$ 1241 1178 SPEC license #: 11 Tested by: IBM Test date: Oct-2004 Hardware Avail: Oct-2004 Software Avail: Jan-2005 **Benchmark Reference Time Base Runtime Base Runtime Ratio** 1000 2000 3000 4000 168.wupwise 1600 102 1570 84.4 1895 171.swim | 3100 | 225 | 1375 | 220 | 1412 172.mgrid | 1800 | 214 | 842 | 186 | 968 173.applu | 2100 | 253 | 830 | 237 | 887 177.mesa | 1400 | 107 | 1306 | 107 | 1308 178.galgel | 2900 | 177 | 1641 | 154 | 1877 179.art | 2600 | 87.5 | 2971 | 88.7 | 2932 183.equake 1300 77.0 1688 77.0 1689 187.facerec | 1900 | 132 | 1441 | 132 | 1444 188.ammp | 2200 | 407 | 540 | 400 | 550 189.lucas | 2000 | 168 | 1191 | 167 | 1195 191.fma3d | 2100 | 182 | 1151 | 185 | 1137 200.sixtrack 1100 127 865 124 890 301.apsi 2600 394 660 338 768 **Hardware** CPU: PowerPC 970<br>CPU MHz: 2200 CPU MHz: FPU: Integrated  $CPU(s)$  enabled:  $2 \text{ cores}, 2 \text{ chips}, 1 \text{ core/chip}$ <br> $CPU(s)$  orderable:  $1.2$  $CPU(s)$  orderable: Parallel: No<br>Primary Cache: 64F 64KBI+32KBD (on chip)/chip Secondary Cache: 512KB unified (on chip)/chip L3 Cache: None Other Cache: None<br>Memory: 4x1 GB Memory: Disk Subsystem: 1x40GB SCSI, 15K RPM Other Hardware: None **Software** Operating System: AIX 5L V5.3<br>Compiler: XL C/C++ Ente XL C/C++ Enterprise Edition V7.0 for AIX XL Fortran Enterprise Edition V9.1 for AIX Other Software: ESSL for AIX V4.2<br>AIX/JFS2 File System: <br>System State: Multi-user System State:

## **Notes/Tuning Information**

Standard Performance Evaluation Corporation info@spec.org Tested by IBM Portability Flags: -qfixed used in: 168.wupwise, 171.swim, 172.mgrid, 173.applu, 178.galgel, 200.sixtrack, 301.apsi -qsuffix=f=f90 used in: 178.galgel, 187.facerec, 189.lucas, 191.fma3d Base Optimization Flags:<br>C: -qpdf1/pdf2  $-qpdf1/pdf2$  -O5 -blpdata -qalign=natural Fortran: -qpdf1/pdf2 -O5 -blpdata -lmass Peak Optimization Flags:<br>168.wupwise: -05 -05 -qarch=pwr3 -qtune=pwr3 -blpdata -lmass 171.swim: -O3 -qhot -qarch=pwr5 -qtune=pwr5 -qfdpr fdpr -R3

http://www.spec.org

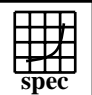

## **CFP2000 Result** Copyright ©1999-2004, Standard I

IBM Corporation

 $SPECfp2000 =$ 

1241

IBM eServer BladeCenter JS20 (2200 MHz, 1 CPU)  $SPECfp\_base2000 =$ 

1178 SPEC license #: 11 Tested by: IBM Test date: Oct-2004 Hardware Avail: Oct-2004 Software Avail: Jan-2005 **Notes/Tuning Information (Continued)** 172.mgrid: -qpdf1/pdf2 -O5 -qessl -lessl 173.applu: -O5 -qarch=pwr3 -qtune=pwr3 -blpdata -lmass  $F77=x1f$ <br>177.mesa:  $-\text{qpdf1}/x$ -qpdf1/pdf2 -O5 -blpdata -qalign=natural 178.galgel: -05 -lmass -qessl -lessl -blpdata -qsave<br>179.art: - -qpdf1/pdf2  $-qpdf1/pdf2$ -O5 -lhmu -qalign=natural<br>-qpdf1/pdf2  $183.$ equake: -O5 -blpdata -qalign=natural -qhot=arraypad -Q 187.facerec: -pdf1/pdf2 -O5 -blpdata -qalign=natural -qhot=arraypad -Q  $-qpdf1/pdf2$ -O5 -blpdata -qalign=natural -D\_ILS\_MACROS<br>189.lucas: -05 -lmass -qessl -lessl -blpdata -qsave 189.lucas: -05 -lmass -qessl -lessl -blpdata -qsave<br>191.fma3d: - -opdf1/pdf2  $-qpdf1/pdf2$  -O5 -blpdata -lmass 200.sixtrack: -O3 -qarch=pwr4 -qtune=pwr4 -05 -lmass -qessl -lessl -blpdata -qsave C: IBM XL C for AIX invoked as xlc Fortran : IBM XL Fortran for AIX invoked as xlf90 ESSL: Engineering and Scientific Subroutine Library APAR IY 62532 was applied to AIX to enable new hardware support. APAR PQ 95435 was applied to ESSL to enable new hardware support. ulimits set to unlimited. Large page mode and memory affinity were set as follows: vmo -r -o lgpg\_regions=200 -o lgpg\_size=16777216 -o memory\_affinity=1 chuser capabilities=CAP\_BYPASS\_RAC\_VMM,CAP\_PROPAGATE \$USER shutdown -r export MEMORY\_AFFINITY=MCM The following config-file entry was used to assign each benchmark process to a core: use\_submit\_for\_speed = 1 submit = let "MYCPU=\\$SPECUSERNUM"; bindprocessor \\$\\$ \\$MYCPU; \$command The "bindprocessor" AIX command binds a process to a CPU core.